# No.3 do loop

### $1$

### $1.1$  do

do  $i = e1, e2, e3$  $(\text{do}$ ) end do i : do e1 : e2 : e3 : ( )  $e3 = 1$  $i = e1 \qquad \qquad \mathrm{do} \qquad \qquad \mathrm{end} \; \mathrm{do}$  $i$  e3  $(i = i + e3)$ do  $i > e2$ end do integer n,n2 real r1 c do n=1,10 n2=n\*n r1=1.0/n write(\*,\*) n,n2,r1 end do c end  $2<sub>3</sub>$  $\exp(x) = \sum_{n=0}^{\infty}$  $n=0$  $x^n$ n! (1)

 $\mathop{\rm do}$ 

 $m$ 

```
real x,x1,sum
      integer n,max
c
      read(*,*) x,max
      sum=1.0x1=1.0do n=1,max
         x1=x1*x/nsum = sum + x1end do
c
      write(*,*) sum, exp(x), sum/exp(x)c
      end
    3 \sim\sinh(\pi x)\pi x=
                                       \prod_{n=1}^{\infty}1 +
                                               x^2n^2!<br>}
                                                                            (2)
      real x,pi,prod
      integer n,max
c
      pi = 4.0*atan(1.0)read(*,*) x,max
      prod=1.0
      do n=1,max
         prod= prod*(1.0+x*x/(n*n))
      end do
c
      write(*,*) prod,sinh(pi*x)/(pi*x),prod/(sinh(pi*x)/(pi*x))
c
      end
```
#### $1.2$

 $*,/ \t+,-$  ()

 $a/3.0^{*}b$   $(a^{*}b)/3.0$  $a / (3.0<sup>*</sup>b)$ 

# $2$  $2.1$  (  $8.4.4)$

lp testfile

 $ap0$ 

### $2.2$

 $mew$ 1 3 3 3 Mew mule [Esc]-x mew  $\mathbf W$ [Ctrl]-x i  $3$ 課題 1  $($  $1$ 課題 2  $\sin(x), \cos(x), \log(1-x), \tan(x), \arctan(x), (1-x)^{-1}$  $-1$  $($  $\mathbf H$ 1.  $(2 \t 6 \t 2641 \t$ e-mail:knomura@stat.phys.kyushuu.ac.jp) 2.  $: 5 \t 12$  $2$ 

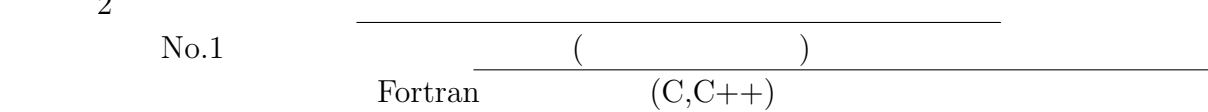

くちに<br>この場合は、この場合は、この場合は、自分のところにはならず Cc: しかならず Cc: しかならず Cc: しかならず Co

Subject: Report No.1

 $\rm pdf$ 

レポート作成  $a.out > out.dat$ 

くちらしていた out.dat ということ out.dat

cp xxx.f report01

report01

cat out.dat $>>$  report<br/>01  $report01$ lp report01

## $3.1$

 $1.$ 

#### $2.$